## COMP 110/L Lecture 17

Maryam Jalali

Some slides adapted from Dr. Kyle Dewey

## Outline

- •Strings
- •String.length
- •String.split
- •Multidimensional arrays

# Strings

- A string is an ordered sequence of characters.
- However, because of the String class, we never directly interact with this representation.
- lava provides many methods as part of the String class that can be used to process and manipulate strings.
- These methods do not change the strings since strings in Java are immutable.

## Basics

• Declare and assign using regular assignment operator

String firstName = "Denise";

String lastName = "Ritchie";

//we can also reassign values

 $firstName = "Tom";$ 

- Note that the reassignment in the last line in the example does not change the original string.
- $\bullet$  It just makes the variable firstName point to a new string

### String methods

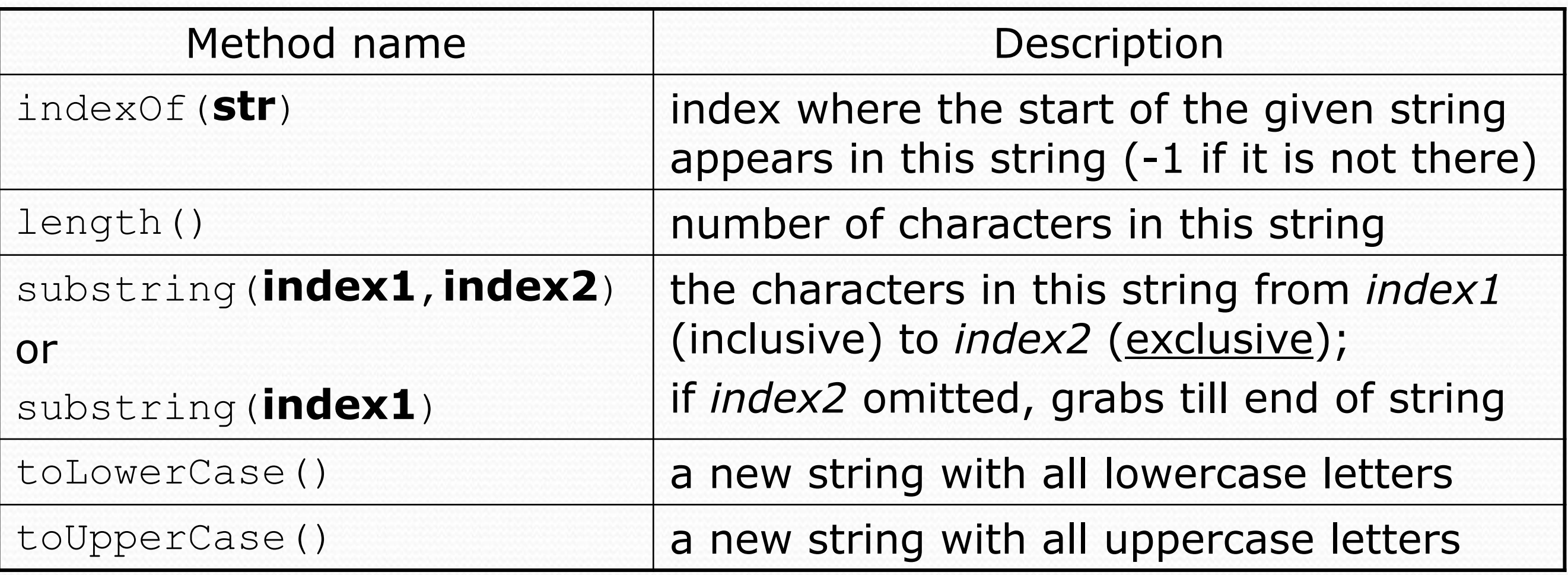

These methods are called using the dot notation:

```
String gangsta = "Dr. Dre";
System.out.println(gangsta.length()); // 7
```
### Modifying strings

 Methods like substring, toLowerCase, etc. create/return a new string, rather than modifying the current string.

```
String s = "lil} bow wow";
s.toUpperCase();
System.out.println(s); // lil bow wow
```
• To modify a variable, you must reassign it:

```
String s = "lil} bow wow";
s = s.toUpperCase();
System.out.println(s); // LIL BOW WOW
```
### Comparing strings

• Relational operators such as  $\langle$  and  $==$  fail on objects.

```
Scanner console = new Scanner(System.in);
System.out.print("What is your name? ");
String name = console.next();
if (name == "Barney") {
    System.out.println("I love you, you love me,");
    System.out.println("We're a happy family!");
}
```
- This code will compile, but it will not print the song.
- == compares objects by *references* (seen later), so it often gives false even when two Strings have the same letters.

### The equals method

Objects are compared using a method named equals.

```
Scanner console = new Scanner(System.in);
System.out.print("What is your name? ");
String name = console.next();
if (name.equals("Barney")) {
    System.out.println("I love you, you love me,");
    System.out.println("We're a happy family!");
}
```
• Technically this is a method that returns a value of type boolean, the type used in logical tests.

### String test methods

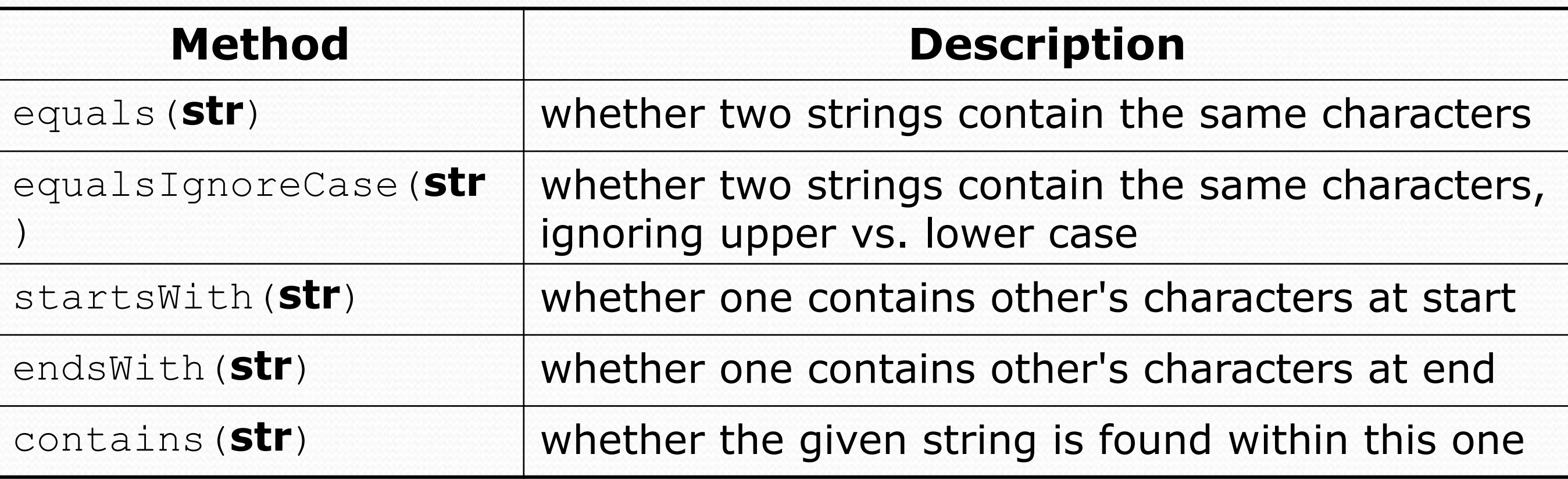

String name = console.next();

if (**name.startsWith("Dr.")**) {

}

System.out.println("Are you single?");

} else if (**name.equalsIgnoreCase("LUMBERG")**) {

System.out.println("I need your TPS reports.");

### Type char

• char : A primitive type representing single characters.

- Each character inside a String is stored as a char value.
- Literal char values are surrounded with apostrophe (single-quote) marks, such as 'a' or '4' or '\n' or '\''
- It is legal to have variables, parameters, returns of type char

```
char letter = 'S';
System.out.println(letter); // S
```
• char values can be concatenated with strings.

```
char initial = 'P';
System.out.println(initial + " Diddy"); // P Diddy
```
### The charAt method

• The chars in a String can be accessed using the charAt method.

```
String food = "cookie";
char firstLetter = food.charAt(0); // 'c'
```

```
System.out.println(firstLetter + " is for " + food);
System.out.println("That's good enough for me!");
```
• You can use a for loop to print or examine each character.

```
String major = "CSE";
for (int i = 0; i < major.length(); i++) {
    char c = major.charAt(i);
    System.out.println(c);
}
Output:
C
S
E
```
#### char vs. String

 "h" is a String 'h' is a char (the two behave differently)

• String is an object; it contains methods

```
String s = "h";s = s.toUpperCase(); // 'H'
int len = s.length(); // 1
char first = s.charAt(0); // 'H'
```
 $\bullet$  char is primitive; you can't call methods on it

```
char c = 'h';
c = c.toUpperCase(); // ERROR: "cannot be dereferenced"
```
### Comparing char values

• You can compare char values with relational operators:  $'a' < 'b'$  and  $'x' == 'x'$  and  $'Q' := 'q'$ 

An example that prints the alphabet:

```
for (char c = 'a'; c \leq 'z'; c++) {
    System.out.print(c);
}
```
• You can test the value of a string's character:

```
String word = console.next();
if (word.charAt(word.length() - 1) == 's') {
    System.out.println(word + " is plural.");
}
```
### Formatting Output

Use the printf statement.

```
System.out.printf(format, items);
```
Where format is a string that may consist of substrings and format specifiers. A format specifier specifies how an item should be displayed. An item may be a numeric value, character, boolean value, or a string. Each specifier begins with a percent sign.

### Frequently-Used Specifiers

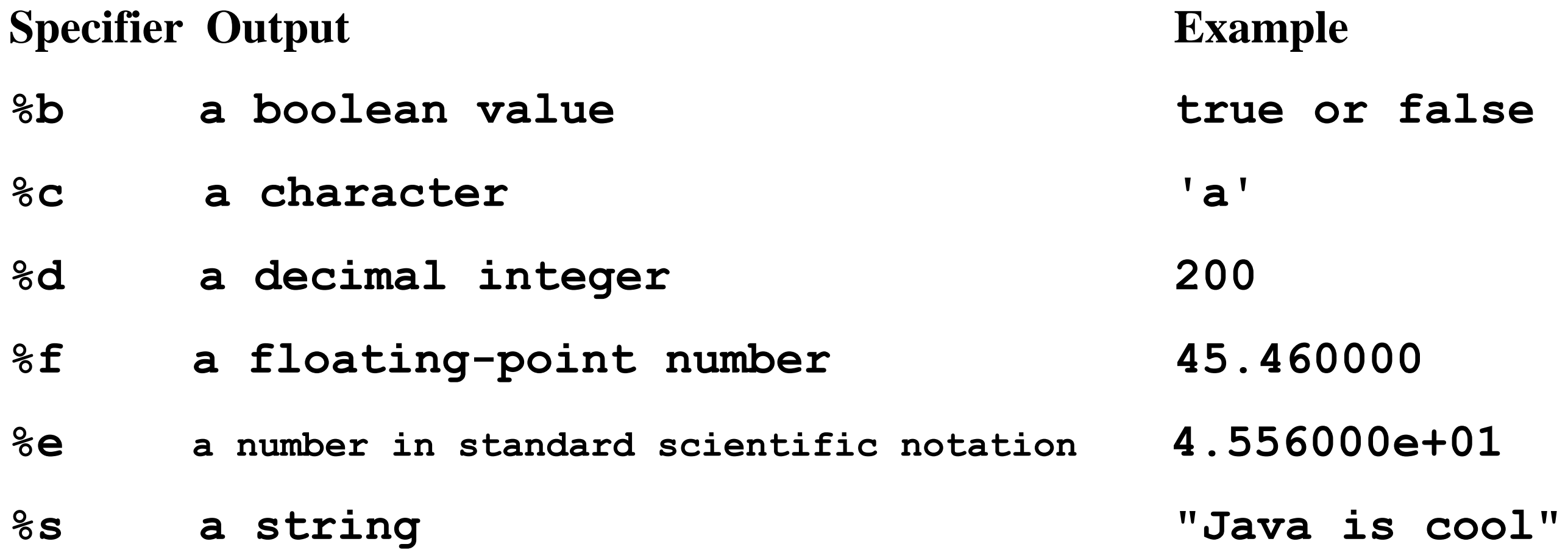

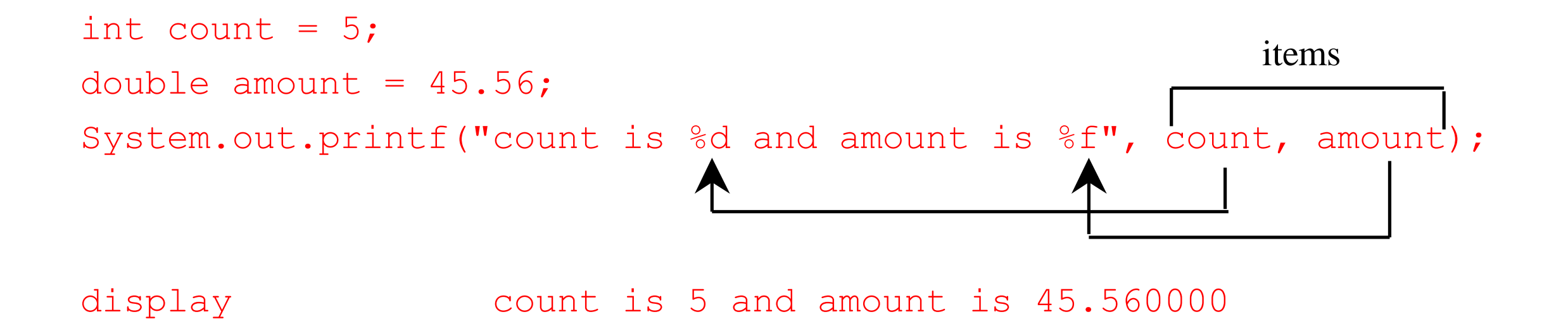

Returns the number of chars in the given String

#### Returns the number of chars in the given String

"abc".length()

#### Returns the number of chars in the given String

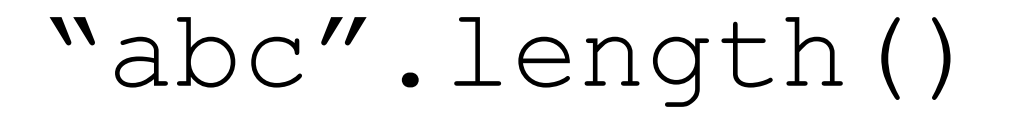

3

#### Returns the number of chars in the given String

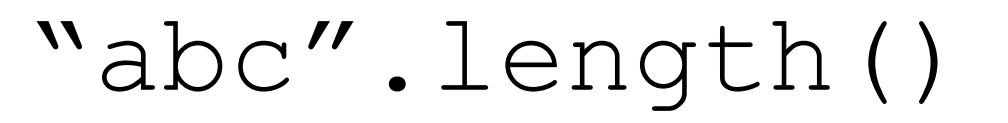

#### 3

"".length()

#### Returns the number of chars in the given String

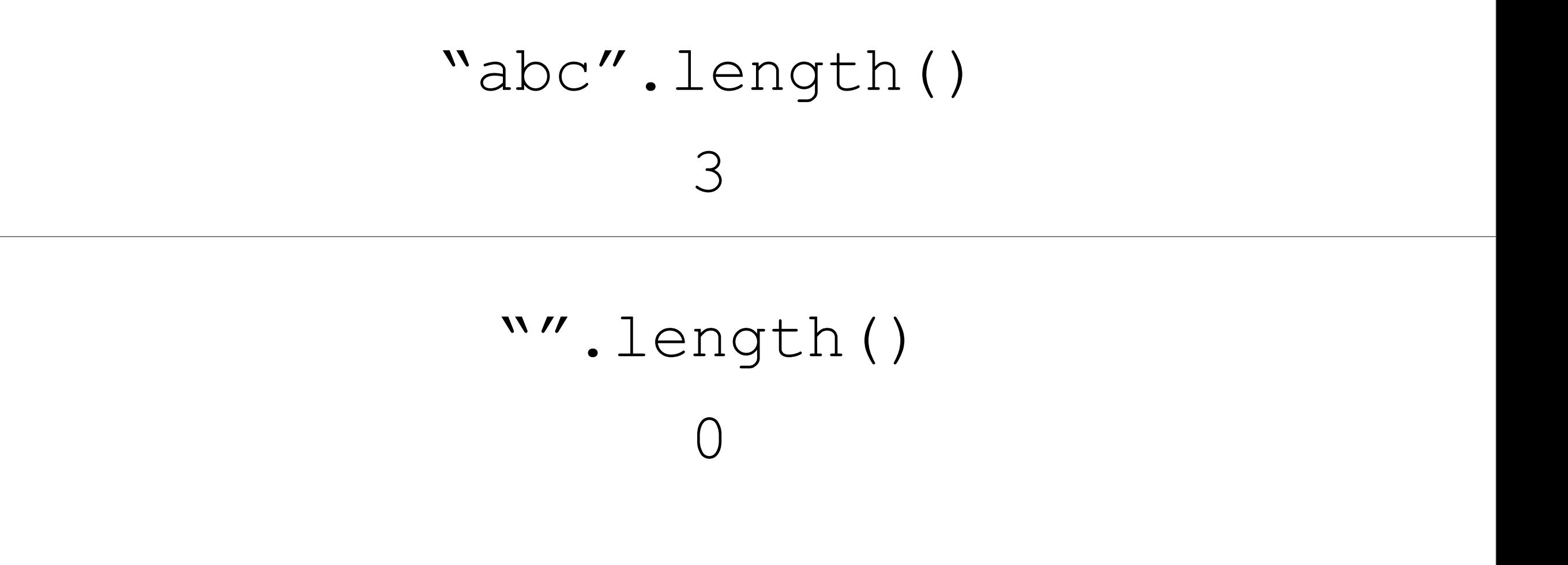

## Example: StringLength.java

# Tokenizing

It is common to store different pieces of data as a string such that each individual piece of data is demarcated by some delimiter.

Smith, Joe, 12345678, 1985-09-08

- Often we need to process such strings to extract each individual piece of data.
- Processing such strings is usually referred to as *parsing*.
- In particular, a string is "split" into a collection of individual strings called tokens (thus the process is also sometimes referred to as tokenizing).

#### Allows for a String to be separated into different parts. Returns an array of Strings (String []).

Allows for a String to be separated into different parts. Returns an array of Strings (String []).

"foo,bar".split(",")

Allows for a String to be separated into different parts. Returns an array of Strings (String []).

> "foo,bar".split(",") new String[]{"foo", "bar"}

## Example: SplitOnComma.java

split takes a *regular expression*.

Regular expressions describe different string patterns.

split takes a *regular expression*.

Regular expressions describe different string patterns.

"foo,bar".split(",")

split takes a *regular expression*.

Regular expressions describe different string patterns.

"foo,bar".split(",")

", ":matches only one pattern: a comma

split takes a *regular expression*.

Regular expressions describe different string patterns.

"foo,bar".split(",")

",":matches only one pattern:a comma

"foo.bar".split(".")

split takes a *regular expression*.

Regular expressions describe different string patterns.

"foo,bar".split(",")

",":matches only one pattern:a comma

"foo.bar".split(".")

".": matches **any** singlecharacter

split takes a *regular expression*.

Regular expressions describe different string patterns.

"foo,bar".split(",")

", ":matches only one pattern: a comma

"foo.bar".split(".")

".": matches **any** singlecharacter

 $"foo.bar" .split("')$ 

split takes a *regular expression*.

Regular expressions describe different string patterns.

"foo,bar".split(",")

",":matches only one pattern:a comma

"foo.bar".split(".")

".": matches **any** singlecharacter

 $"foo.bar" .split("')$ 

 $" \setminus \setminus$  . ": matches a period (backslash followed by a period)

Example: SplitOnAnything.java

## Multidimensional Arrays

#### Recap - Arrays Arrays are fixed-length sequences of elements of the same type.

#### Recap - Arrays Arrays are fixed-length sequences of elements of the same type.

new char[]{'a', 'b', 'c'}

#### new int[]{1, 2, 3}

new String[]{"foo", "bar"}

new double[]{1.2, 3.4}

## Motivations

Thus far, you have used one-dimensional arrays to model linear collections of elements. You can use a two-dimensional array to represent a matrix or a table. For example, the following table that describes the distances between the cities can be represented using a two-dimensional array.

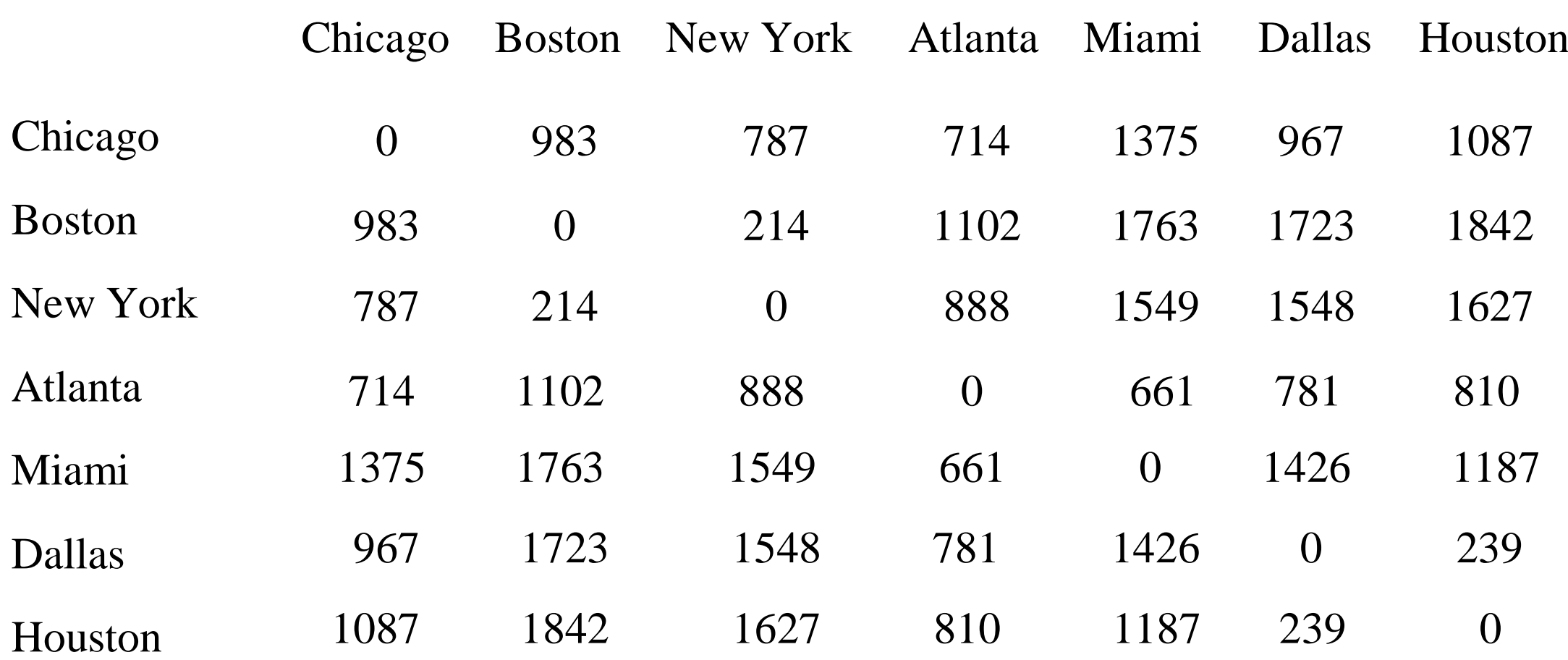

Distance Table (in miles)

## Motivations

 $double$ [][] distances = {  $\{0, 983, 787, 714, 1375, 967, 1087\}$  $\{983, 0, 214, 1102, 1763, 1723, 1842\},$  $\{787, 214, 0, 888, 1549, 1548, 1627\},\$  $\{714, 1102, 888, 0, 661, 781, 810\},$  $\{1375, 1763, 1549, 661, 0, 1426, 1187\},\$  ${967, 1723, 1548, 781, 1426, 0, 239},$  $\{1087, 1842, 1627, 810, 1187, 239, 0\}$  $\}$ ;

# Multidimensional Arrays

Java also allows us to make arrays of *arrays*. These are often called *multidimensional* arrays.

#### Multidimensional Arrays Java also allows us to make arrays of *arrays*. These are often called *multidimensional* arrays.

```
new int[][]{ new int[]{1, 2, 3},
             new int[]{4, 5},
             new int[]{6}, 
             new int[0],
             new int[]{7, 8, 9}
              }
```
#### Multidimensional Arrays Java also allows us to make arrays of *arrays*. These are often called *multidimensional* arrays.

```
new int[][]{ new int[]{1, 2, 3},
              new int[]{4, 5},
              new int[]{6}, 
              new int[0],
              new int[]{7, 8, 9}
              }
```
#### Corresponding type: int [] []

### MultidimensionalArray Utility Commonly used for representing tables

### Multidimensional Array Utility Commonly used for representing tables

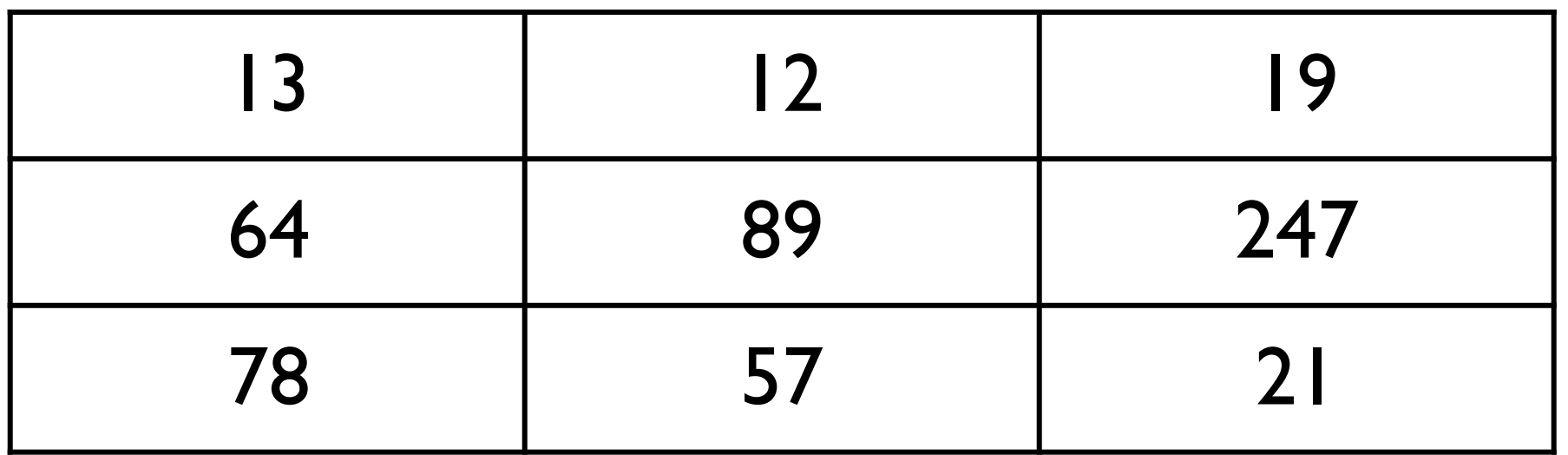

### MultidimensionalArray Utility Commonly used for representing tables

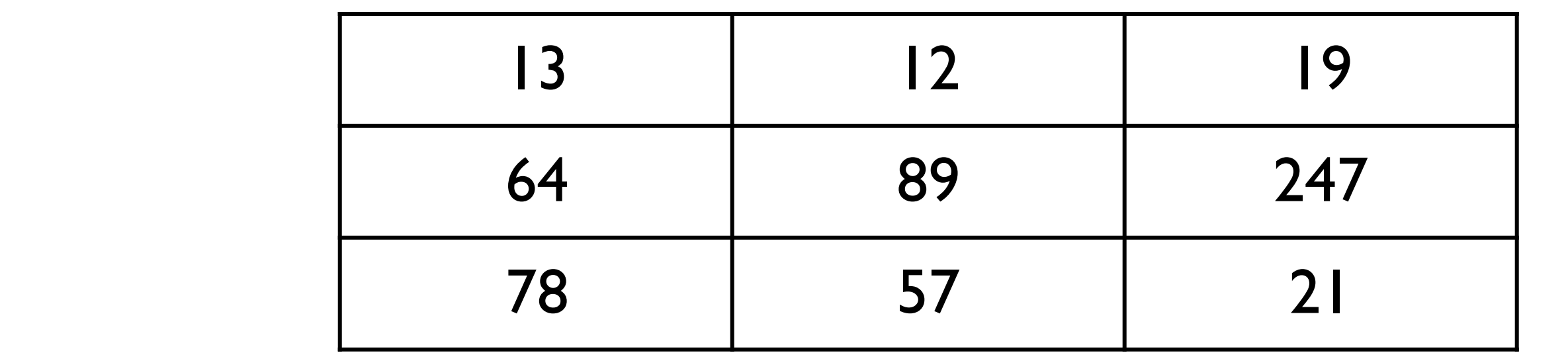

new int[][]{ new int[]{13, 12, 19}, new int[]{64, 89, 247}, new int[]{78, 57, 21} }

## Accessing Rows

One row of a two-dimensional array is an array...

 $int[]$  array =  $\ldots;$  $int[] row = array[0];$ 

 $int[j]$  array =  $\ldots;$  $int[] row = array[0];$ 

# Accessing Columns

...and columns are individual elements of rows.

 $int[]$  array =  $\ldots;$  $int[] row = array[0];$ 

# Accessing Columns

...and columns are individual elements of rows.

 $int[j]$  array =  $\ldots;$  $int[] row = array[0];$ int columnElement = row[5];

 $int[]$  array =  $\ldots;$  $int[] row = array[0];$ 

# Accessing Columns

...and columns are individual elements of rows.

 $int[j]$  array =  $\ldots;$  $int[] row = array[0];$ int columnElement = row[5];

 $int[]$  array =  $\ldots;$ int columnElement =  $array[0]$ [5];

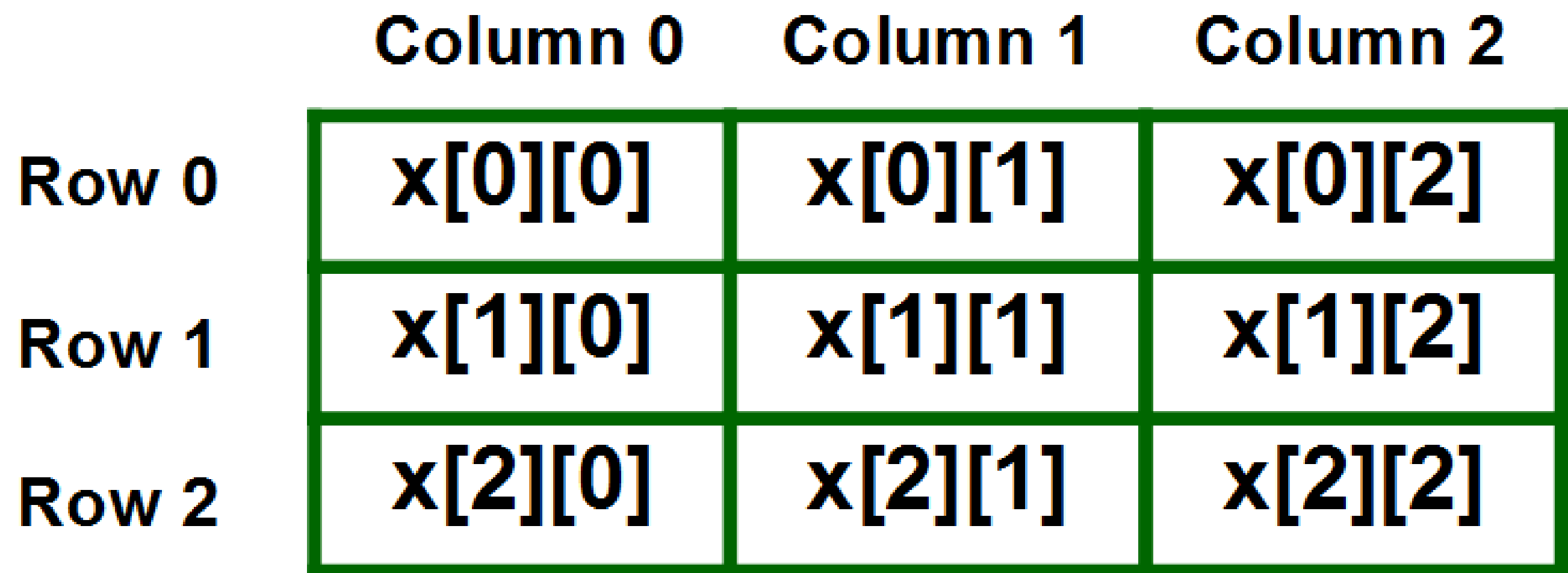

### Lengths of Two-dimensional Arrays

 $int[]x = new int[3][4];$ 

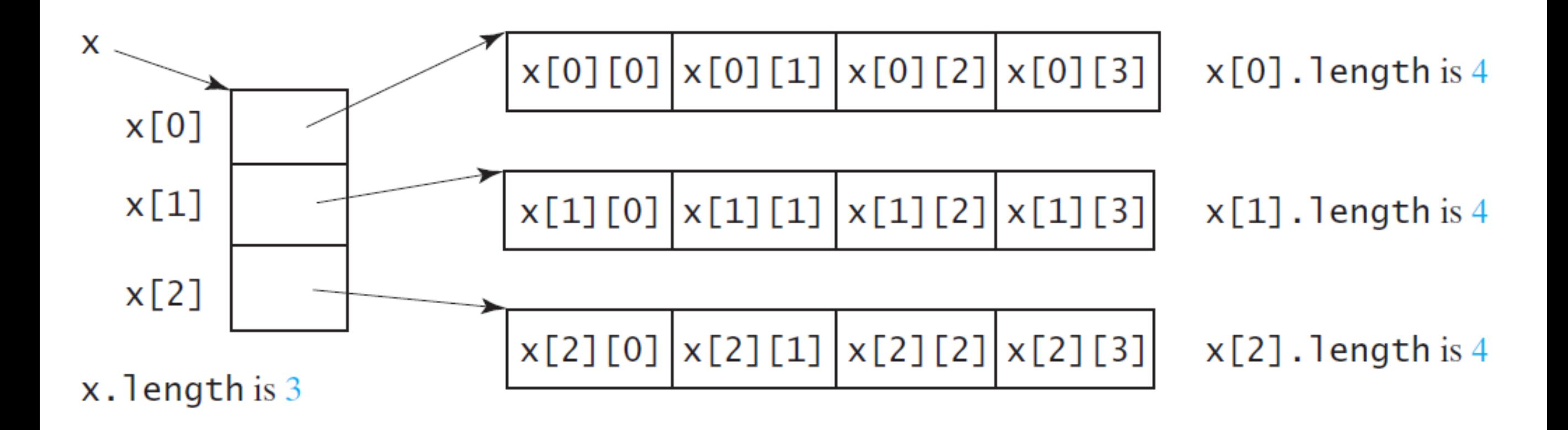

#### Lengths of Two-dimensional Arrays, cont.

$$
int[] array = {\n{1, 2, 3},\n{4, 5, 6},\n{7, 8, 9},\n{10, 11, 12}
$$

array.length array[0].length array[1].length array[2].length array[3].length

array[4].length ArrayIndexOutOfBoundsException

### Ragged Arrays

Each row in a two-dimensional array is itself an array. So, the rows can have different lengths. Such an array is known as *a ragged array*.

For example,

```
int[\] matrix = {
 {1, 2, 3, 4, 5},
 {2, 3, 4, 5},
 {3, 4, 5},
 {4, 5},
 {5}
};
```
matrix<sup>[0]</sup>.length is 5 matrix.length is 5 matrix[1].length is 4 matrix[2].length is 3 matrix[3].length is 2 matrix[4].length is 1

#### Example: AccessTwoDimensionalElement.java

# More 2D Array Examples

- •PrintRow2D.java
- •PrintCol2D.java